Class 9

6-9-2023 MID TERM EXAMINATION - INFORMATION TECHNOLOGY Max. Marks: 50

- 1. Write shortcuts for the following:
- [5]

Time: 11/2 hrs.

- a. Copy
- b. Center alignment
- c. Find and replace
- d. Full screen view
- e. Undo
- 2. Write command name the following shortcuts belongs to:

[5]

- a. Ctrl + F10
- b. Ctrl + B
- c. Ctrl + O
- d. Ctrl + Shift + S
- e. F7
- 3. Draw the icons for the following:

[5]

- a. Cut
- b. Auto spell check
- c. Non printing character
- d. Underline
- e. Right Alignment
- 4. Identify the following icons and write their name:

[5]

[5]

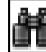

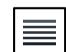

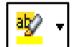

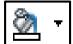

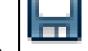

- 5. Define / Explain the following:
  - a. Print layout
  - b. Character Formatting
  - c. Vertical Ruler
  - d. Status bar
  - e. Title bar

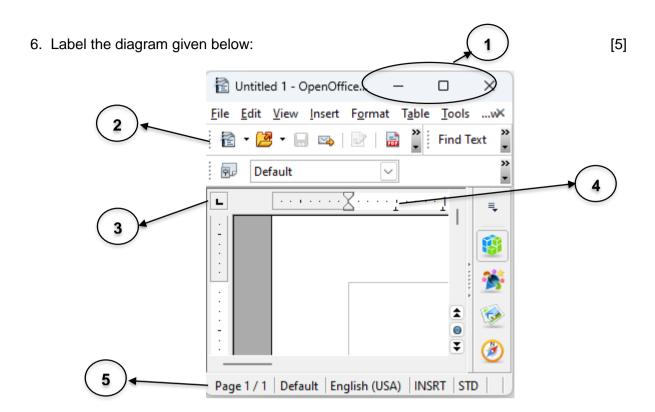

- 7. Write difference between (at least two points for each of the following): [10]
  - a. Bold and Italics
  - b. New and open
  - c. Undo and redo
  - d. Web layout view and full screen view
  - e. Auto Spell Check and Spelling & Grammar
- 8. Answer the following question in one word or one line:

[10]

- a. Write any two names of word processing softwares?
- b. Write extensions for the softwares given below:
  - i. Open office writer
  - ii. MS Word
- c. Write any two features of word processor?
- d. Write steps to close a File?
- e. How are digital documents created?
- f. How can we display rulers if not present in the window?
- g. Explain the option Find and Replace?
- h. What do you mean by moving selected text?
- i. What is the full form and meaning of WYSIWYG?
- j. Which command the shortcut Ctrl + N is assigned to? Write the steps tom implement the same command using menu.